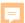

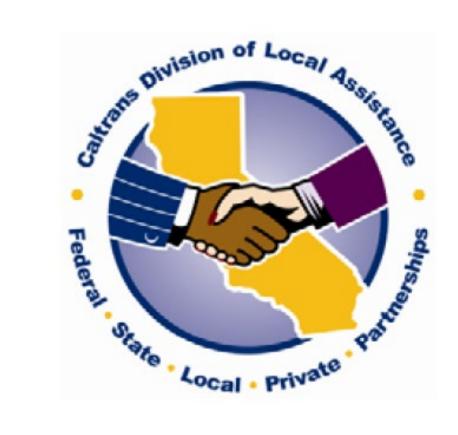

# Local Agency Invoice Training

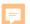

# **Training Topics**

- Form Instructions
- Funding Source Documents
- Invoice Header
- Inactive Projects
- Fund Types and Phases of Work
- State Allocation Date
- Federal Appropriation Code
- Participating Cost (E-76
   Authorization Date) From:
- Participating Cost To:
- Indirect Cost

- <u>Direct Costs and Billing</u>
   <u>Summary</u>
- <u>First Consultant Contract</u> <u>Invoice</u>
- <u>First Construction</u> <u>Contract Invoice</u>
- Reimbursement Ratio
- <u>Cumulative Amount Paid</u>
   On All Previous Invoices
- Less State Withheld Retention
- Signatures & Checklist
- <u>Disputed Invoices</u>
- References

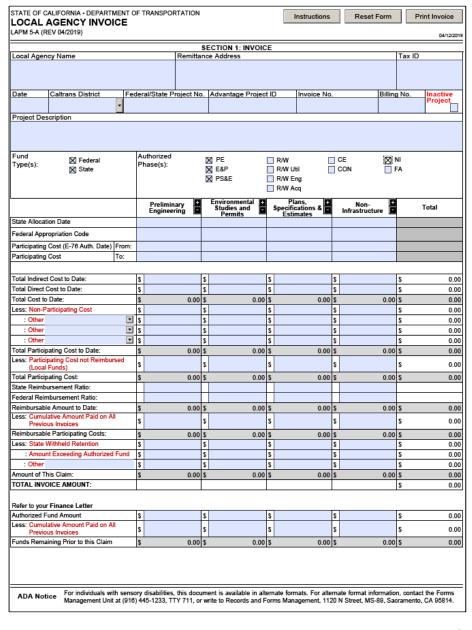

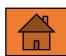

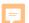

# Form Instructions

- 1. Instructions for every field with cautionary notes as needed for the topic.
- 2. Navigate back to the invoice by selecting "Back to Form."
- Any box you hover the cursor/pointer over, a yellow tag will pop-up.
- 4. NOTES:
  - ✓ LAPM 5-A does not require a letterhead.
  - ✓ You still need an executed Program Supplement Agreement, but you do not need to reference it on the invoice.
  - ✓ Can cut and paste text or numbers but not in gray boxes.
  - ✓ Cannot import data yet.
  - ✓ No electronic signatures yet. You must send the original signed invoice to your District Local Assistance Engineer.
- ✓ Save an electronic copy of each submitted invoice.

STATE OF CALIFORNIA • DEPARTMENT OF TRANSPORTATION
LOCAL AGENCY INVOICE
LAPM 5-A (REV 04/2019)

Reset Form
Print Invoice

04/12/2015

| STATE OF CALIFORNIA • DEP.  LOCAL AGENCY INV  LAPM 5-A (REV 04/2019)                                                                                                    | ARTMENT OF TRANSPORTATION VOICE                                                                                                    | Back to Form            | Print Instruction   |  |  |  |  |
|----------------------------------------------------------------------------------------------------|----------------------------------------------------------------------------------------------------|-------------------------|---------------------|--|--|--|--|
| District Local Assistance Eng                                                                                                    | a dynamic invoice builder that will assist local agencies in preparing Federal a<br>gineer (only one signed hard copy required). This Local Agency Invoice is the<br>nere are built in calculation formulas and error validations. Below are step-by-s | preferred format for et | fficient review and |  |  |  |  |
|                                                                                                    | SECTION 1: INVOICE                                                                                                    |                         |                     |  |  |  |  |
| Field                                                                                                    |                                                                                                    |                         |                     |  |  |  |  |
| Local Agency Name                                                                                                    | Enter your agency name.                                                                                                    |                         |                     |  |  |  |  |
| Remittance Address  Note: If Electronic Funds Transfer (EFT) payment is set up with Caltrans Local Program Accounting (I use that address to avoid reimbursement delay. If there is a change of the remittance address, the local agency must notify LPA in writing.                                                                                                    |                                                                                                    |                         |                     |  |  |  |  |
| Tax ID                                                                                                    | Enter your agency tax identification number.                                                                                                    |                         |                     |  |  |  |  |
| Date                                                                                                    | Select the invoice date.  Note: Invoices must have a current date. If an invoice is returned to be re-dated when resubmitted to the District.                                                                                                    | o the local agency fo   | r any reason, it mu |  |  |  |  |
| Select the California Department of Transportation (Caltrans) District from the drop down list.  Caltrans District  Note: All invoices must be submitted to the appropriate Caltrans District (except Bicycle Transportation Account invoices). For a complete list of district addresses, visit <a href="https://www.dot.ca.gov/mail.htm#map">https://www.dot.ca.gov/mail.htm#map</a> . |                                                                                                    |                         |                     |  |  |  |  |
| Federal/State Project No.  Enter the project number assigned by the Caltrans District Local Assistance Engineer (DLAE). The nu is a prefix-project number like CML-5006(089).  Note: The Federal-Aid project number must match the number identified on the Authorization to Proce (E-76) document and other project documents.                                                          |                                                                                                    |                         |                     |  |  |  |  |

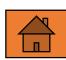

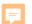

# Funding Source Documents

Funding source documents show the approved project funding information and the date those funds were eligible to be applied to reimbursable activities.

### These source documents include:

- 1. E-76 Authorization/Agreement Summary
- 2. CTC Approved Allocation Letter
- 3. Finance Letter Signed by HQ
- 4. Previous Paid or Disputed Invoice

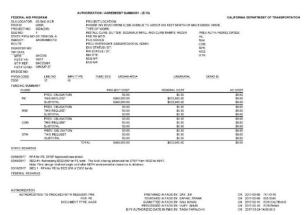

BIATE OF CALIFORNA - CALFORNA STATE TRANSPORTATION
DEPARTMENT OF TRANSPORTATION
DIVIDAD STREET
SINGLE THE STATE OF TRANSPORTATION
1100 N STREET
SINGLE THE STATE OF TRANSPORTATION
1100 N STREET
SINGLE THE STATE OF TRANSPORTATION
1100 N STREET
SINGLE THE STATE OF TRANSPORTATION
1100 N STREET
SINGLE THE STATE OF TRANSPORTATION
1100 N STREET
SINGLE THE STATE OF TRANSPORTATION
1100 N STREET
SINGLE THE STATE OF TRANSPORTATION
1100 N STREET
1100 N STREET
1100 N STREET
1100 N STREET
1100 N STREET
1100 N STREET
1100 N STREET
1100 N STREET
1100 N STREET
1100 N STREET
1100 N STREET
1100 N STREET
1100 N STREET
1100 N STREET
1100 N STREET
1100 N STREET
1100 N STREET
1100 N STREET
1100 N STREET
1100 N STREET
1100 N STREET
1100 N STREET
1100 N STREET
1100 N STREET
1100 N STREET
1100 N STREET
1100 N STREET
1100 N STREET
1100 N STREET
1100 N STREET
1100 N STREET
1100 N STREET
1100 N STREET
1100 N STREET
1100 N STREET
1100 N STREET
1100 N STREET
1100 N STREET
1100 N STREET
1100 N STREET
1100 N STREET
1100 N STREET
1100 N STREET
1100 N STREET
1100 N STREET
1100 N STREET
1100 N STREET
1100 N STREET
1100 N STREET
1100 N STREET
1100 N STREET
1100 N STREET
1100 N STREET
1100 N STREET
1100 N STREET
1100 N STREET
1100 N STREET
1100 N STREET
1100 N STREET
1100 N STREET
1100 N STREET
1100 N STREET
1100 N STREET
1100 N STREET
1100 N STREET
1100 N STREET
1100 N STREET
1100 N STREET
1100 N STREET
1100 N STREET
1100 N STREET
1100 N STREET
1100 N STREET
1100 N STREET
1100 N STREET
1100 N STREET
1100 N STREET
1100 N STREET
1100 N STREET
1100 N STREET
1100 N STREET
1100 N STREET
1100 N STREET
1100 N STREET
1100 N STREET
1100 N STREET
1100 N STREET
1100 N STREET
1100 N STREET
1100 N STREET
1100 N STREET
1100 N STREET
1100 N STREET
1100 N STREET
1100 N STREET
1100 N STREET
1100 N STREET
1100 N STREET
1100 N STREET
1100 N STREET
1100 N STREET
1100 N STREET
1100 N STREET
1100 N STREET
1100 N STREET
1100 N STREET
1100 N STREET
1100 N STREET
1100 N STREET
1100 N STREET
1100 N STREET
1100 N STREET
1100 N STREET
1100 N STREET
1100 N STREET
1100 N STREE

This allocation makes available \$0 of federal funds\* and \$424,000 of State (or State-only) funds for a total of \$424,000.

\*A separate request for authorization to proceed (E-76) is required prior to the start of reimbursable work to projects receiving Federal funds.

The effective date of allocation serves as the authorization to proceed and establishes the date for the start reimbursable work for State-only funded projects.

|        | ON OF ACCOUNTING PROGRAM ACCOUNTING BRA | ANCH                    |                       |                       |                        | F                           | Project Id: 031   | PSB1L-5002(173)                                                                                                    |                       |
|--------|-----------------------------------------|-------------------------|-----------------------|-----------------------|------------------------|-----------------------------|-------------------|----------------------------------------------------------------------------------------------------|-----------------------|
|        | FINANCE ITEMS                           | PRO RATA OR<br>LUMP SUM | TOTAL COST OF<br>WORK | FEDERAL PART.<br>COST | FED. REIMB %           | FEDERAL FUNDS S             | STATE SB-1 ATP    | LOCAL FUNDS                                                                                                    |                       |
| 7      | Agency Preliminary Engineering          | Lump Sum                | \$500,395.00          | \$500,395.00          | 88.53%                 | \$443,000.00                | \$0.00            | \$57,395.00                                                                                                    |                       |
| -      | Plans, Specifications &<br>Estimates    | Lump Sum                | \$250,000.00          | \$250,000.00          | 0.00%                  | \$0.00                      | \$250,000.00      | \$0.00                                                                                                    |                       |
| 1      | Right of Way                            | Lump Sum                | \$174,000.00          | \$174,000.00          | 0.00%                  | \$0.00                      | \$174,000.00      | \$0.00                                                                                                    |                       |
| L      | Totals:                                 |                         | \$924,395.0           | \$924,395.00          | 0.00%                  | \$443,000.00                | \$424,000.00      | \$57,395.00                                                                                                    |                       |
| antopo | ation Ratio: 100.00%                    | encumbrance h           | istory is prepared    | by Local Assist       | ance Accounti          | ng Office and is            | provided here f   | sible local agency. The local agency's information in the local agency's information in the local agency is regarding finance le | mation and action.    |
|        | 3                                       |                         |                       |                       |                        |                             | Printed Nam       | e : Adam Ambrosini                                                                                                    |                       |
|        | Title:                                  | HQ Sr. Area Er          | ngineer               |                       |                        |                             | Telephone N       | o: 916-653-3840                                                                                                    |                       |
| Remar  | rks: Seq #2: At their May 16-17,        | 2018 meeting,           | CTC allocated \$2     | 50,000 of SB-1        | (ATP Augment           | ation) SOF for P            | S&E and \$174     | 000 of SB-1 (ATP Au                                                                                                    | gmentation) SOF for I |
|        | 9                                       |                         | ACCOU                 | NTING INFO            | RMATION                | AT                          | PSB1L-5002(173)   | Cooperative V                                                                                                    | Vork Agreement        |
| ADV. P | PROJECT ID APPROP. STATE PROG.          | FED/STATE               | ENCUMBRANCE<br>AMOUNT | APPROP<br>YEAR        | EXPENDITURE<br>AMOUNT  | ENCUMBRANCE<br>BALANCE      | REVERSION<br>DATE | APPROVED<br>AMOUNT                                                                                                    | EXPIRATION DATE       |
| 004    | 4000217 18108 2030720100                |                         | \$424,000.00          | 1718                  | \$0.00<br>\$403,000.00 | \$424,000.00<br>\$40.000.00 | 06/30/23          |                                                                                                    |                       |

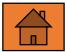

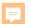

# Invoice Header

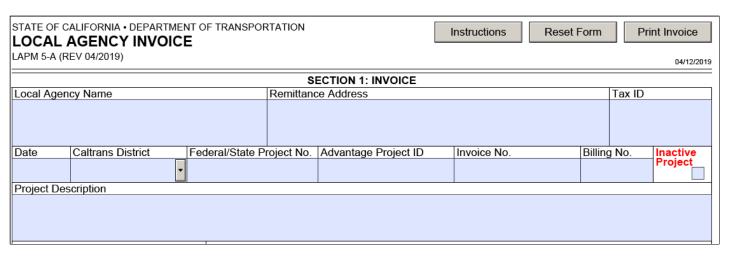

- Enter your agency name.
- Enter your agency remittance address.
- Enter your agency Tax Identification Number.
- Select the invoice date.
- Enter the project number assigned by the Caltrans District Local Assistance Engineer. For example: CML-5006(089).
- 7. Enter the Advantage project identification number found on the Finance Letter.

- 8. Enter the invoice number generated by your local agency accounting system.
- 9. Enter the billing number, it is a sequential number beginning with #1.
- Select your Caltrans District from the drop-down box. 10. Check the inactive project check box if this project is on the current inactive list (see next slide to find and search the listing).
  - 11. Project description must match the description identified on the E-76 document and other project documents.

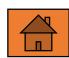

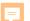

# Inactive Projects

- Agencies are required to invoice every six months. Agencies can submit one invoice per project per month.
- 2. If you have not invoiced in the last six months or more, check the Inactive Project List for inactivity:

  https://dot.ca.gov/programs/local-assistance/projects/inactive-projects
  Look at both tabs in the spreadsheet.
- If your project is listed as Inactive or Future Inactive, check the inactive project box on the invoice.

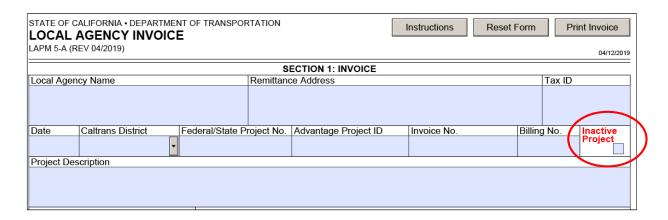

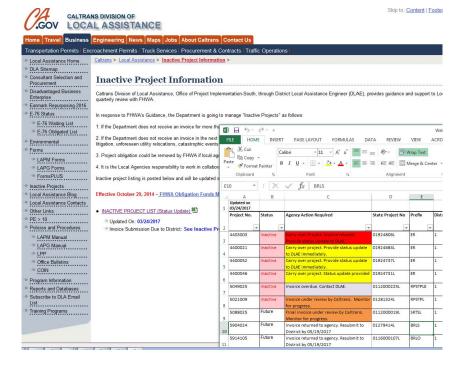

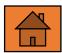

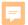

# Fund Types and Phases of Work

- 1. Refer to the signed Finance
  Letter to find federal and/or
  state <u>fund types</u>. Then check the
  box(es) for the appropriate fund
  types on the invoice.
- 2. Refer to the signed Finance
  Letter to find the authorized
  phases of work under the
  Finance Items column. Then
  check the box(es) for the
  appropriate authorized phases
  on the invoice.

| - [      | Local Agen    | cy Name                        |                         | Remittance            | e Address                               |                   |                  | Ta             | ax ID          |
|----------|---------------|--------------------------------|-------------------------|-----------------------|-----------------------------------------|-------------------|------------------|----------------|----------------|
| - 1      | City of Sac   | ramento                        |                         | Engineerin            | g Services Divis                        | ion               |                  | 13             | 54             |
|          |               |                                |                         | 915 I stree           | , RM 1900                               |                   |                  |                |                |
|          |               |                                |                         | Sacrament             | o, GA 59812                             |                   |                  |                |                |
| Ī        | Date          | Caltrans District              | Federal/State           | Project No.           | Advantage Proje                         | ct ID In          | voice No.        | Billing N      | o. Inactive    |
|          | 10/01/2018    | D3 Marysville                  | ATPSB1L-50              | 002(173)              | 0314000217                              | S                 | AC DOT 2         | 2              | Project        |
|          |               | -                              |                         | 702(173)              |                                         | -                 |                  |                |                |
|          | Project Des   | cripuori<br>Project on Meadowy | ion Pood: From          | light gail atati      | on to T.5 and also                      | a 2 2 4 th C+ fro | m Maadammian     | Dond to Florin | Dood           |
| - [      | succiscape    | Froject on Meadow v            | iew Road. Piolii        | ngiii ian sian        | on to 1-5 and alo                       | ng 24m 5t m       | om ivieadow view | Road to Plorin | Koau.          |
| ı        | Fund          |                                | Authorize               | ad                    |                                         |                   |                  |                |                |
| - 111    | Type(s):      |                                | Phase(s)                |                       | PE                                      | R/W               | CE               | □ NI           |                |
|          | 1 ypc(3).     | State                          | T Hase(s)               | '·                    | E&P                                     | R/W Util          | ☐ CON            | ☐ FA           |                |
|          |               |                                |                         |                       | PS&E                                    | R/W Eng           |                  |                |                |
|          |               |                                |                         |                       |                                         | R/W Acq           |                  |                | J              |
| T        |               |                                |                         |                       |                                         |                   |                  |                |                |
|          |               |                                |                         |                       | FINANCE                                 | CTTCD             |                  | Date: 06       | /11/2018       |
|          |               | F TRANSPORTATIO                | V                       |                       | FINANCE                                 | LETTER            |                  | D CO RT: 03    |                |
|          |               | COUNTING<br>M ACCOUNTING BR    | ANCH                    |                       |                                         |                   |                  |                | PSB1L-5002(17) |
| CA       | LFNOONA       | W ACCOUNTING BIG               | -11011                  |                       |                                         |                   |                  | Project Id: 03 |                |
| <b>.</b> | tions City    | of Coaramonto                  |                         |                       |                                         |                   | Agreemen         | t End Date: 12 | 30/2020        |
| ten      | tion: City of | of Sacramento                  |                         |                       |                                         |                   |                  |                |                |
|          |               |                                |                         |                       |                                         |                   |                  |                |                |
|          | FI            | NANCE ITEMS                    | PRO RATA OR<br>LUMP SUM | TOTAL COST OF<br>WORK | FEDERAL PART.<br>COST                   | FED. REIMB %      | 6 FEDERAL FUNDS  | STATE SB-1 ATP | LOCAL FUNDS    |
|          |               |                                | LUMP SUM                | WORK                  | 0031                                    |                   | L230             | /SB1A          |                |
|          |               |                                |                         |                       |                                         | -                 |                  |                |                |
|          |               |                                |                         |                       |                                         |                   |                  |                |                |
|          |               |                                |                         |                       |                                         |                   |                  |                |                |
|          |               |                                |                         | \$500,395.            | \$500,395.00                            | 88.53%            | \$443,000.00     | \$0.00         | \$57,395.00    |
|          | Agency Pro    | eliminary Engineering          | Lump Sum                | \$300,393.            | \$300,333.00                            | 00.0076           | \$445,000.00     | \$0.00         | ψο, ισο.       |
|          | Plane         | Specifications &               | Lump Sum                | \$250,000.            | \$250,000.00                            | 0.00%             | \$0.00           | \$250,000.00   | \$0.00         |
|          | i idilə,      | Estimates                      | 75.5520.#0: 550.200.00  |                       | 100000000000000000000000000000000000000 |                   |                  |                |                |
|          | F             | ight of Way                    | Lump Sum                | \$174,000.            | \$174,000.00                            | 0.00%             | \$0.00           | \$174,000.00   | \$0.00         |
|          | 0.58          |                                |                         |                       |                                         |                   |                  |                |                |

\$924,395.00

SECTION 1: INVOICE

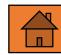

\$57,395.00

\$424,000.00

\$443,000.00

# State Allocation Date

- Refer to the California
   Transportation Commission
   Allocation Letter to find the
   state allocation date.
- Transfer that date into the state allocation date field on the invoice for the specified phases of work.

| Fund<br>Type(s): | ⊠ Federal<br>⊠ State  |       | Authorized<br>Phase(s): | ☐ PE<br>☐ E&P<br>☑ PS&E |          | ⊠ R/W<br>□ R/W Util | CE CON |
|------------------|-----------------------|-------|-------------------------|-------------------------|----------|---------------------|--------|
|                  |                       |       | Plans, Specifications & | Right of Way            | <u>:</u> | Total               |        |
| State Allocation | n Date                |       |                         |                         |          |                     |        |
| Federal Approp   | priation Code         |       |                         |                         |          |                     |        |
| Participating C  | ost (E-76 Auth. Date) | From: |                         |                         |          |                     |        |
| Participating C  | ost                   | To:   |                         |                         |          |                     |        |

STATE OF CALIFORNIA - CALIFORNIA STATE TRANSPORTATION AGENCY

EDMUND G. BROWN Jr., Governor

DEPARTMENT OF TRANSPORTATION

Division of Local Assistance 1120 N STREET

P.O. BOX 942874, MS# 1 Sacramento, CA 94274-0001

TTY 711

June 1, 2018

03-SAC-0-SAC ATPSB1L-5002(173)

Adv Id: 0314000217 PPNO: 03-1771

Request No:1

Mr. Hector Barron
Director of Public Works

City of Sacramento

915 I Street, Room 2000 Sacramento, CA 95814

Attn: Ms. Cecilyn Foote

Dear Mr. Barron:

Your letter dated March 16, 2018 requested a fund allocation from the Active Transportation Program for the City of Sacramento Streetscape Project - Meadowview Road: From light rail station to I-5 and along 24th St from Meadowview Road to Florin Road. This project is programmed in the Active Transportation Program (ATP), as amended.

At their May 17, 2018 meeting, the California Transportation Commission (CTC) allocated funding in the amount(s)

The State hereby makes the following allocation on May 17, 2018, effective May 17, 2018.

| Allocation No.                                       | 2018-202      | ATP                  |                           | FUND ALLOCATION                |                 |
|------------------------------------------------------|---------------|----------------------|---------------------------|--------------------------------|-----------------|
| Senate District No.: 06<br>Assembly District No.: 09 |               | Amount<br>Programmed | Fiscal Year<br>Programmed | Amount<br>Previously Allocated | This<br>Request |
| ROW                                                  |               | \$174,000            | 2018                      | \$0                            | \$174,000       |
| PS&E                                                 |               | \$250,000            | 2018                      | \$0                            | \$250,000       |
|                                                      | Federal Funds |                      |                           |                                | \$0             |
|                                                      | State Funds   |                      |                           |                                | \$424,000       |
|                                                      | Total Amount  | \$424,000            |                           | \$0                            | \$424,000       |

This allocation makes available \$0 of federal funds\* and \$424,000 of State (or State-only) funds for a total of \$424,000.

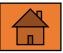

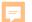

# Federal Appropriation Code

- 1. Refer to the signed Finance Letter for the federal appropriation code for the corresponding phases of work.
- Transfer that code into the federal appropriation code field on the invoice.

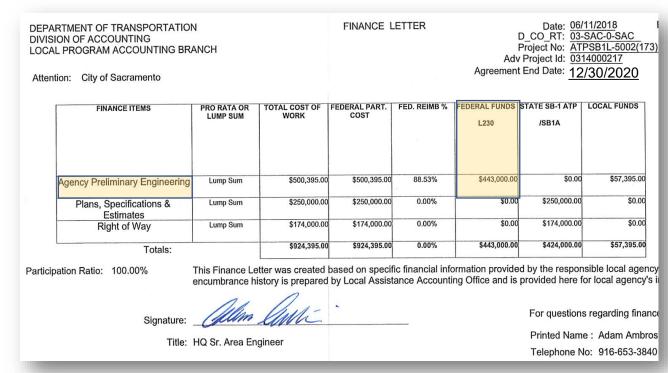

| Fund Type(s):                           | Authorized<br>Phase(s):    | ☐ PE<br>☐ E&P<br>☐ PS&E | ⊠ R/W<br>□ R/W Util | □ CE<br>□ CON | □ NI<br>□ FA |
|-----------------------------------------|----------------------------|-------------------------|---------------------|---------------|--------------|
|                                         | Preliminary<br>Engineering |                         | & Right of Way      | ± Total       |              |
| State Allocation Date                   |                            |                         |                     |               |              |
| Federal Appropriation Code              |                            |                         |                     |               |              |
| Participating Cost (E-76 Auth. Date) Fr | m:                         |                         |                     |               |              |
| Participating Cost To                   |                            |                         |                     |               |              |

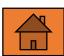

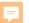

# Participating Cost (E-76 Authorization) From Date

- Refer to the E-76 to find the Approved in FMIS date.
- 2. Transfer this date to the Participating Cost (E-76 Auth. Date) From field on the invoice.

| Fund<br>Type(s): ⊠ Fec<br>⊠ Sta |                 | Authorized<br>Phase(s):    |        | ⊠ PE<br>□ E&P<br>⊠ PS&E                 | ⊠ R/W<br>□ R/W Util |        |
|---------------------------------|-----------------|----------------------------|--------|-----------------------------------------|---------------------|--------|
|                                 |                 | Preliminary<br>Engineering | +<br>- | Plans,<br>Specifications &<br>Estimates | Right of Way        | +<br>- |
| State Allocation Date           |                 |                            |        |                                         |                     |        |
| Federal Appropriation Code      |                 |                            |        |                                         |                     |        |
| Participating Cost (E-76 Au     | th. Date) From: |                            |        |                                         |                     |        |
| Participating Cost              | To:             |                            |        |                                         |                     |        |

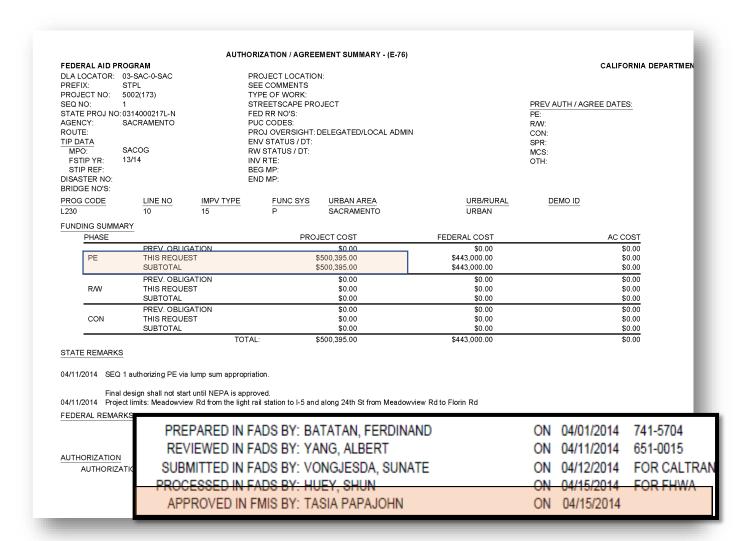

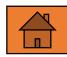

# Participating Cost To Date

- Allocation Letter (State Funds)
  - Expenditures can be incurred until the dates noted on the allocation letter **OR**
  - > Time Extensions for Expenditure
  - Must be requested at CTC meetings prior to the deadline, if needed.
- Finance Letter
  - ➤ Agreement End Date (Federal Funds)
  - Can be adjusted at the next authorized phase or justification of changes to cost, scope and schedule.
- Reversion Date (Both funds)
  - A one-time extension request by Cooperative Work Agreement (CWA) for two years.

June 1, 2018 Page 2 ATPSB1L-5002(173)

**Allocation Letter** 

For This Allocation:

Funds allocated for project E & P are available for expenditure until:

Not Applicable.

Funds allocated for project PS & E are available for expenditure until: Funds allocated for project RW are available for expenditure until:

June 30, 2020. June 30, 2020.

Funds allocated for construction -- Agency has 6 month(s) after the date of allocation to award a contract.

FINANCE LETTER

Date: 10/30/2018

D\_CO\_RT: 03-SAC-0-SAC

E

Project No: ATPSB1L-5002(173)

Adv Project Id: 0314000217

Agreement End Date: 12/30/2020

| ACCOL                 | ACCOUNTING INFORMATION |                       |                        | PSB1L-5002(173)   | Cooperative Work Agreement |                    |  |
|-----------------------|------------------------|-----------------------|------------------------|-------------------|----------------------------|--------------------|--|
| ENCUMBRANCE<br>AMOUNT | APPROP<br>YEAR         | EXPENDITURE<br>AMOUNT | ENCUMBRANCE<br>BALANCE | REVERSION<br>DATE | APPROVED<br>AMOUNT         | EXPIRATION<br>DATE |  |
| \$424,000.00          | 1718                   | \$0.00                | \$424,000.00           | 06/30/23          |                            |                    |  |
| \$443,000.00          | 1314                   | \$443,000.00          | \$0.00                 | 06/30/19          |                            |                    |  |

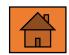

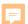

# Indirect Cost

- For invoices claiming local agency indirect costs, local agency indirect cost rates must be correct and accepted/authorized by the Independent Office of Audits and Investigations (IOAI).
- Go to the IOAI webpage: <u>http://ig.dot.ca.gov/resources</u>
- Click on ICAP/ICRP External Local Government Rates to see the list of accepted rates approved July 2014 through July 2019 (still in transition).

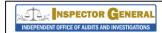

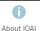

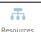

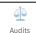

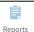

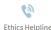

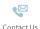

Q

### Resources

Architectural and Engineering Resources

### Indirect Cost Rate (ICR) Acceptance/Approval ID

Find your Indirect Cost Rate (ICR) Acceptance/Approval ID here.

### Interpretive Guidance

Find Interpretive Guidance for:

- Labor Costs
- Meals
- Prevailing Wage
- · Uncompensated Overtime

### Accounting and Audit Guidelines for Contracts with Caltrans

Find Guidelines to Accounting and Audits with Caltrans

### Safe Harbor Rate Form

Download the Safe Harbor Rate Form (PDF)

Indirect Cost Rate Proposal / Indirect Cost Allocation Plan

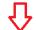

ICAP /ICRP External Local Government Rates

Find your ICAP / ICRP External Local Government Rate

### ICAP/ICRP Checklist

ICAP/ICRP Checklist for Local Government Agencies

### ICAP/ICRP Local External Government FIXED WITH CARRYFORWARD Submission Certification

Download the ICAP / ICRP Local External Government FIXED With Carryforward Submission Certification (PDF)

| 2018/20 | 019 City of San Diego                    | Public Utilities           | 138.7  | Indirect Cost | Total direct salaries and  | Fixed       | Accepted 1/18/2018  | P1590- |
|---------|------------------------------------------|----------------------------|--------|---------------|----------------------------|-------------|---------------------|--------|
| 2010/20 | or or or or or or or or or or or or or o | Tublic outliers            | 100.7  | Rate          | wages                      | - ixea      | //cccptcd 1/10/2010 | 0915   |
| 2018/20 | 019 City of San Diego                    | Engineering & Capital      | 77.5   | Indirect Cost | Total direct salaries and  | Fixed       | Accepted 1/18/2018  | P1590- |
| 2010/20 | or or or or or or or or or or or or or o | Projects                   | 11.0   | Rate          | wages                      | - ixea      | //cccptcd 1/10/2010 | 0915   |
| 2018/20 | 019 City of San Diego                    | Transportation & Storm     | 74     | Indirect Cost | Total direct salaries and  | Fixed       | Accepted 1/18/2018  | P1590- |
| 2010/20 | or or or or or or or or or or or or or o | Water                      |        | Rate          | wages                      | - ixea      | //cccptcd 1/10/2010 | 0915   |
| 2018/20 | 019 City of San Diego                    | Public Works-Contracts     | 32.4   | Indirect Cost | Total direct salaries and  | Fixed       | Accepted 1/18/2018  | P1590- |
| 2010/20 | or or or or or or or or or or or or or o | Tublic Works Collifacts    | 32.7   | Rate          | wages                      | Tixed       | Accepted 1/10/2010  | 0915   |
| 2018/20 | 019 City of Santa Barbara                | Engineering                | 90.03  | Indirect Cost | Total Direct Salaries and  | Fixed       | Accepted 4/12/2019  | P1590- |
| 2010/20 | or or our carbana                        | Engineering                | 50.00  | Rate          | Wages plus Fringe Benefits | Tixeo       | //cccptcd 1/12/2015 | 1006   |
| 2018/20 | 019 City of Santa Barbara                | Engineering                | 42,54  | Fringe        | Total Direct Salaries and  | Fixed       | Accepted 4/12/2019  | P1590- |
| 2010/20 | or or our carbana                        | Engineering                | 12.01  | Benefits      | Wages                      | - ixea      | //cccptcd 1/12/2015 | 1006   |
| 2018/20 | 019 City of Turlock                      | Engineering Division       |        | Indirect Cost | Direct Salaries and Wages  | Fixed       | Accepted 12/21/2018 | P1590- |
| 2010/20 | or or rander                             | Engineering Division       |        | Rate          | plus Fringe Benefits       | - ixea      | Accepted 12/21/2010 | 0966   |
| 2018/20 | 019 City of Vacaville                    | Public Works Department,   | 125.85 | Indirect Cost | Salaries and Benefits      | Provisional | Accepted 3/21/2019  | P1590- |
| 2010/20 | or vacaville                             | Engineering Services       | 125.05 | Rate          | Satarres and Benefits      | Tovisionat  | Accepted 5/21/2015  | 0986   |
| 2018/20 | City of West                             | Department of Public Works | 115 77 | Indirect Cost | Total Direct Salaries and  | Fixed       | Accepted 6/28/2018  | P1590- |
| 2010/20 | Sacramento                               | Department of Fubile Works | 110.11 | Rate          | Wages plus Fringe Benefits | · inco      | //cccp/cd 0/20/2010 | 0947   |

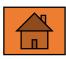

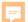

# Indirect Cost (continue)

- Enter the phase, year, charges, and the appro
- Transfer this total amount the invoice by phase.

|               | SECTION 2: INDIRECT COST CALCULATION |         |              |                   |        |     |                |                                |    |               |  |
|---------------|--------------------------------------|---------|--------------|-------------------|--------|-----|----------------|--------------------------------|----|---------------|--|
| Indirect Cos  | its:                                 |         |              |                   |        |     |                |                                |    |               |  |
| Phase         |                                      | FY      | Offic        | Office/Department |        |     | t Base Expense | Approved Indirect<br>Cost Rate |    | Subtotal      |  |
| PE            | <b>v</b> 2                           | 2013-14 | Public Works |                   |        | \$  | 3,709.24       | % 98.35                        | \$ | 3,648.03 +    |  |
| PE            | ▼ 2                                  | 2014-15 | Public Works | blic Works        |        |     |                | % 98.38                        | \$ | 26,428.20 + - |  |
| PE            | <b>2</b>                             | 015-16  | Public Works |                   |        | \$  | 25,018.69      | % 100.79                       | \$ | 25,216.33 + - |  |
| PE            | <b>▼</b> 2                           | 2016-17 | Public Works |                   |        | \$  | 11,342.90      | % 116.27                       | \$ | 13,188.38 + - |  |
|               |                                      |         |              |                   |        |     |                |                                |    |               |  |
| P             | Phase PE                             |         | E&P          | P:                | S&E    | R/W | CE             |                                | NI |               |  |
| Total Indired | Total Indirect Costs to Date         |         | \$68,480.94  | \$0.00            | \$0.00 |     | \$0.00         | \$0.00                         |    | \$0.00        |  |

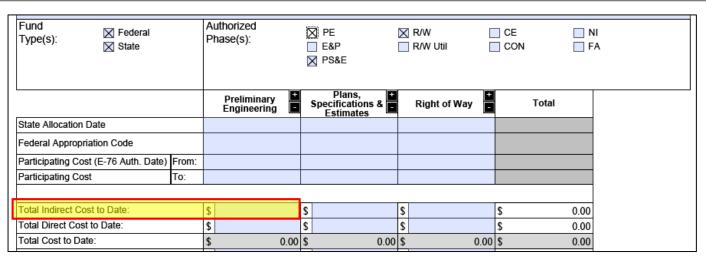

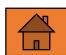

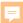

# Direct Costs and Billing Summary

# Total Direct Cost For Current Invoice Period Only.

- For the first PE Invoice it is 04/15/2014 (E-76) and any date after this date for subsequent invoices.
- For PS&E and Right of Way, you must start from the Allocation Date May 17, 2018 and later.

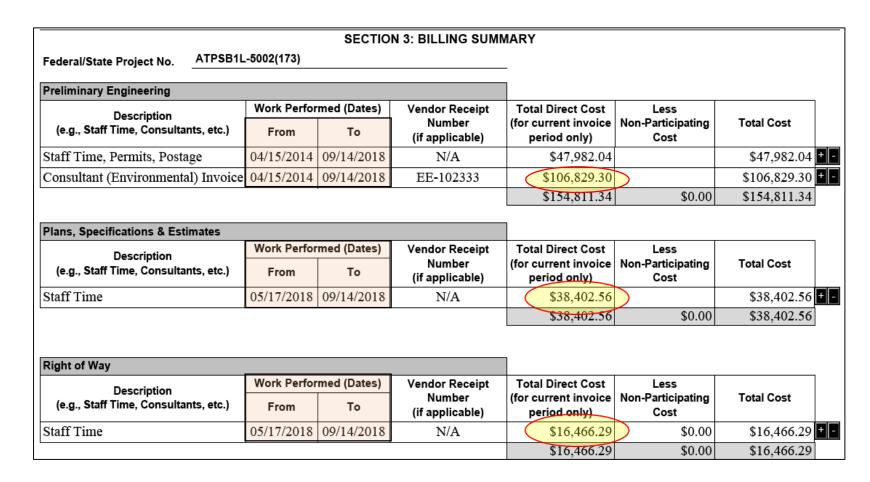

• Add the Total Direct Cost for each phase (gray box) from the previous invoice and add it to the total direct costs for that phase (if any) and transfer that amount to Page 1 of this invoice.

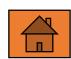

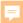

# First Consultant Contract Invoice

To process the first invoice covering claims from A&E consultant contracts, you must include Exhibits 10-C (10-01, 02 for Subcontracting & DBE's with federal funds).

For contracts greater than \$150,000 an Exhibit 10-K must be received by IOAI.

|                                       |                        | SECTIO     | N 3: BILLING SUM          | MARY                              |                           |              |
|---------------------------------------|------------------------|------------|---------------------------|-----------------------------------|---------------------------|--------------|
| Federal/State Project No. ATPSB1L     | -5002(173)             |            |                           | _                                 |                           |              |
| Preliminary Engineering               |                        |            |                           | 1                                 |                           |              |
| Description                           | Work Performed (Dates) |            | Vendor Receipt            | Total Direct Cost                 | Less                      |              |
| (e.g., Staff Time, Consultants, etc.) | From                   | То         | Number<br>(if applicable) | (for current invoice period only) | Non-Participating<br>Cost | Total Cost   |
| Staff Time, Permits, Postage          | 04/15/2014             | 09/14/2018 | N/A                       | \$47,982.04                       |                           | \$47,982.04  |
| Consultant (Environmental) Invoice    | 04/15/2014             | 09/14/2018 | EE-102333                 | \$106,829.30                      |                           | \$106,829.30 |
|                                       |                        |            |                           | \$154,811.34                      | \$0.00                    | \$154,811.34 |
|                                       |                        |            |                           |                                   |                           |              |

| Loca | l Assistance Proced | lures Manual      |              |                   | Const               | EXHIBIT 10-0<br>ultant Contract Reviewers Checkis |
|------|---------------------|-------------------|--------------|-------------------|---------------------|---------------------------------------------------|
|      | EXHIBIT             | 10-C A&E C        | ONSULT       | ANT CONT          | RACT REVI           | EWERS CHECKLIST                                   |
| Date | e: 07/23/2018       | <u> </u>          |              | Amendment:        | $\square$           | District: 3                                       |
| Age  | ncy Name:           | City of Sacra     | mento        |                   |                     |                                                   |
| Fed  | eral or State Proj  | ect Number:       | 5002(17      | 3)                |                     |                                                   |
| Loc  | al Agency Contra    | ct Number/Sol     | icitation N  | umber:            | 2015-0010           |                                                   |
| Con  | sultant Name:       | Bennett Engir     | neering Serv | ices, Inc.        |                     |                                                   |
| Ori  | ginal Contract Pe   | riod:             | Begin:       | 01/08/2015        |                     | End: 12/31/2017                                   |
| Ori  | ginal Contract Do   | ollar Amount:     | **           | \$ 482,620        | •                   | Funding: Federal                                  |
| No.  |                     |                   |              | DESCRIPTIO        | N                   |                                                   |
| A.   | PROCUREMENT         | PLANNING          |              |                   |                     |                                                   |
| 1    | Description of need | l for consultant: | The consu    | itant has the sta | ff expertise and a  | vailability to provide engineering                |
|      | services, including | environmental doc | cumentation  | , public outreac  | h, utility coordina | tion, and final design.                           |

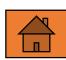

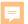

# First Construction Contract Invoice

- Before the first <u>state funded</u> construction contract invoice can be paid we must receive:
  - ✓ Local Agency Contract Award Checklist (LAPG Exhibit 22-A) shown here.
  - ✓ Contractors Pay Estimate .
- Before the first <u>federal funded</u> construction contract invoice can be paid we must receive the complete award package:
  - Local Agency Contract Award Checklist (LAPM Exhibit 15-L) shown here.

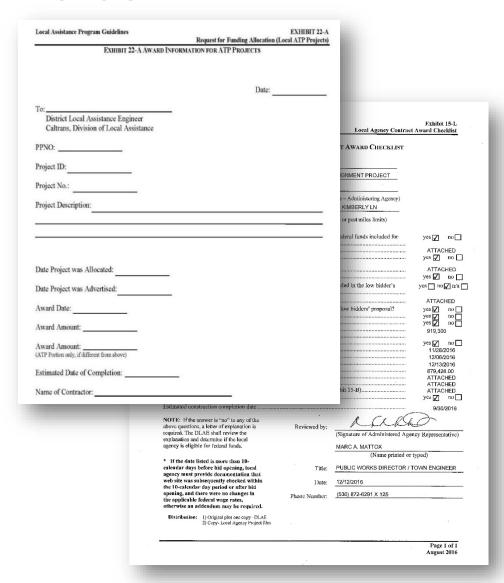

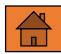

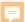

# Billing Summary (Contractor Pay Estimate)

The Billing Summary does not have to be a line by line duplicate of the Contractors Pay Estimate, it can be the amount you paid the contractor.

### **NOTES**

- Ensure you review the Allocation expenditure, AED, Reversion, and CWA dates as they apply.
- > Transferring funds to another phase does not reset the reversion, CWA or expenditure date.

|          | THIS EST | MATE |             |          | TOTAL   | TO DAT | E            |
|----------|----------|------|-------------|----------|---------|--------|--------------|
| Quantity | Unit     | T-   | otal Amount | Quantity | Unlit   | т      | otal Amount  |
| 0.75     | LS       | \$   | 54,000.00   | 0.75     | LS      | 3      | 54,000.0     |
|          |          | \$   | 154,351.46  |          |         | \$     | 154,351.4    |
|          |          |      |             |          |         |        |              |
|          |          | \$   |             |          |         | \$     |              |
|          |          | \$   |             |          |         | \$     | <del>-</del> |
|          |          | \$   |             |          |         | \$     |              |
|          |          | _    |             |          |         | _      |              |
|          |          | \$   |             |          |         | \$     |              |
|          |          | \$   | 154,351.46  |          |         | \$     | 154,351.4    |
|          |          | AD   | JUSTMENTS   |          |         |        |              |
|          |          | 5    | (5,017.57)  |          |         | 5      | (5,017.5     |
|          |          | \$   | -           |          |         | \$     | -            |
|          |          | \$   | (5,017.57)  |          |         | \$     | (5,017.5     |
|          | NET PA   | YME  | NT TO CONTR | ACTOR    |         |        |              |
| This i   | Estimate | \$   | 149,333.89  | Total    | to Date | \$     | 149,333.8    |
|          | PAYMEN   |      |             |          |         |        |              |

| Construction (Note: submit contracto    | r pay estimate |            |                           |                                   |                           |              |  |
|-----------------------------------------|----------------|------------|---------------------------|-----------------------------------|---------------------------|--------------|--|
| Description                             | n              |            | Vendor Receipt            | Total Direct Cost                 | Less                      |              |  |
| (e.g., Contractor, Force Account, etc.) | From T         | То         | Number<br>(if applicable) | (for current invoice period only) | Non-Participating<br>Cost | Total Cost   |  |
| contractor payment                      | 09/03/2018     | 11/30/2018 | CIP-12.03                 | \$149,333.89                      |                           | \$149,333.89 |  |
|                                         |                |            |                           | \$149,333.89                      | \$0.00                    | \$149,333.89 |  |

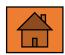

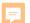

# Reimbursement Ratios

- Refer to the current signed Finance Letter to find the reimbursement ratios.
- 2. Transfer the reimbursement ratios to the Reimbursement Ratio field on the invoice by phase.

Note: The Finance Letter will 0.00% for state funds. To calculate the state reimbursement ratio, divide the allocated state funds by the participating costs.

| FINANCE ITEMS                        | PRO RATA OR<br>LUMP SUM | TOTAL COST OF<br>WORK | FEDERAL PART.<br>COST | FED. REIMB % | L230         | STATE SB-1 ATP /SB1A | LOCAL FUNDS |
|--------------------------------------|-------------------------|-----------------------|-----------------------|--------------|--------------|----------------------|-------------|
| Agency Preliminary Engineering       | Lump Sum                | \$500,395.00          | \$500,395.00          | 88.53%       | \$443,000.00 | \$0.00               | \$57,395.00 |
| Plans, Specifications &<br>Estimates | Lump Sum                | \$250,000.00          | \$250,000.00          | 0.00%        | \$0.00       | \$250,000.00         | \$0.00      |
| Right of Way                         | Lump Sum                | \$174,000.00          | \$174,000.00          | 0.00%        | \$0.00       | \$174,000.00         | \$0.00      |
| Totals:                              |                         | \$924,395.00          | \$924,395.00          | 0.00%        | \$443,000.00 | \$424,000.00         | \$57,395.00 |

| Total Participating Cost:                                | \$<br>0.00 | \$<br>0.00 | \$<br>0.00 | \$ 0.00 |
|----------------------------------------------------------|------------|------------|------------|---------|
| State Reimbursement Ratio:                               |            |            |            |         |
| Federal Reimbursement Ratio:                             |            |            |            |         |
| Reimbursable Amount to Date:                             | \$<br>0.00 | \$<br>0.00 | \$<br>0.00 | \$ 0.00 |
| Less: Cumulative Amount Paid on All<br>Previous Invoices | \$         | \$         | \$         | \$ 0.00 |
| Reimbursable Participating Costs:                        | \$<br>0.00 | \$<br>0.00 | \$<br>0.00 | \$ 0.00 |

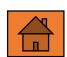

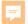

# Cumulative Amount Paid on All Previous Invoices

<u>Direct Cost to Date</u> (Previous Invoice prior to reimbursement rate):

\$229,026.94

Direct Cost To Date (Billing Summary):

+\$209,680.19

Equals Current Direct Cost to Date = \$438,707.13

Direct Cost to Date(Previous Invoice \$229,026.94 after reimbursement rate):  $\frac{X}{}$  0.8853 = \$202,757.55

(this amount is also displayed on the table below the invoice if you've been using this form over several invoices)

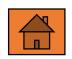

|                                                       |             | Preliminary Engineering | Plans,<br>Specifications<br>Estimates | & <del>-</del> | Right of Way | Total         |
|-------------------------------------------------------|-------------|-------------------------|---------------------------------------|----------------|--------------|---------------|
| State Allocation Date                                 |             |                         | 05/17/18                              |                | 05/17/18     |               |
| ederal Appropriation Code                             |             | L230                    | N/A                                   |                | N/A          |               |
| Participating Cost (E-76 Auth. Date)                  | From:       | 04/15/14                |                                       |                |              |               |
| Participating Cost                                    | To:         | 09/14/18                | 09/14/18                              |                | 09/14/18     |               |
| otal Indirect Cost to Date:                           |             | \$<br>68,480.94         | \$                                    | 0.00 \$        | 0.00         | \$<br>68,480  |
| otal Direct Cost to Date:                             |             | \$<br>438,707.13        | \$ 38,40                              | 2.56           | 16,466.29    | \$<br>493,575 |
| otal Cost to Date:                                    |             | \$<br>507,188.07        | \$ 38,40                              | 2.56           | 16,466.29    | \$<br>562,056 |
| ess: Non-Participating Cost                           |             | \$<br>18,310.15         | \$                                    | 5              | 3            | \$<br>18,310  |
| : Other Retention (consultant) 1                      | )% 🔽        | \$<br>10,683.00         | \$                                    | 5              | 3            | \$<br>10,683  |
| : Other Liquidated Damages                            | •           | \$<br>4,500.00          | \$                                    | 5              | S            | \$<br>4,500   |
| : Other Something else happene                        | ed <b>▼</b> | \$<br>0.00              | \$                                    | 5              | 3            | \$<br>0       |
| otal Participating Cost to Date:                      |             | \$<br>473,694.92        | \$ 38,40                              | 2.56           | 16,466.29    | \$<br>528,563 |
| ess: Participating Cost not Reimbur<br>(Local Funds)  | sed         | \$<br>0.00              | \$                                    | 0.00           | 0.00         | \$<br>0       |
| otal Participating Cost:                              |             | \$<br>473,694.92        | \$ 38,40                              | 2.56           | 16,466.29    | \$<br>528,563 |
| tate Reimbursement Ratio:                             |             |                         | 1                                     | 00%            | 100%         |               |
| ederal Reimbursement Ratio:                           |             | 88.53%                  |                                       |                |              |               |
| eimbursable Amount to Date:                           |             | \$<br>419,362.11        | \$ 38,40                              | 2.56           | 16,466.29    | \$<br>474,230 |
| ess: Cumulative Amount Paid on A<br>Previous Invoices | I           | \$<br>202,757.55        | \$                                    | 0.00           | 0.00         | \$<br>202,757 |
| eimbursable Participating Costs:                      |             | \$<br>216,604.56        | \$ 38,40                              | 2.56           | 16,466.29    | \$<br>271,473 |
| ess: State Withheld Retention                         |             | \$<br>40,000.00         | \$                                    | 5              | 3            | \$<br>40,000  |
| : Amount Exceeding Authorized                         | Fund        | \$                      | \$                                    | 5              | 3            | \$<br>0       |
| : Other                                               |             | \$                      | \$                                    | 5              | 3            | \$<br>0       |
| mount of This Claim:                                  |             | \$<br>176,604.56        | \$ 38,40                              | 2.56           | 16,466.29    | \$<br>231,473 |
| OTAL INVOICE AMOUNT:                                  |             |                         |                                       |                |              | \$<br>231,473 |
| efer to your Finance Letter                           |             |                         |                                       |                |              |               |
| uthorized Fund Amount                                 |             | \$<br>443,000.00        | \$ 250,00                             | 0.00           | 174,000.00   | \$<br>867,000 |
| ess: Cumulative Amount Paid on A<br>Previous Invoices | I           | \$<br>202,757.55        | \$                                    | 0.00           | 0.00         | \$<br>202,757 |
| unds Remaining Prior to this Claim                    |             | \$<br>240.242.45        | \$ 250.00                             | 0.00           | 3 174.000.00 | \$<br>664,242 |

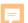

# Less State Withheld Retention

### Per Master Agreement with the State:

"STATE will withhold the greater of either two (2) percent of the total of all federal/state funds encumbered for each PROGRAM SUPPLEMENT or \$40,000 until ADMINISTERING AGENCY submits the Final Report of Expenditures for each completed PROGRAM SUPPLEMENT PROJECT".

Retention is held to ensure local agencies continue to complete the project and invoicing process. The \$40,000 shown is a portion of PE funds billed, and will be released after authorized with more federal funds, or the project is completed and the Final Report of Expenditures is received.

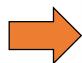

|                                                        |       | Preliminary<br>Engineering |
|--------------------------------------------------------|-------|----------------------------|
| State Allocation Date                                  |       |                            |
| Federal Appropriation Code                             |       | L230                       |
| Participating Cost (E-76 Auth. Date)                   | From: | 04/15/14                   |
| Participating Cost                                     | To:   | 09/14/18                   |
| Total Indirect Cost to Date:                           |       | \$<br>68,480.94            |
| Total Direct Cost to Date:                             |       | \$<br>438,707.13           |
| Total Cost to Date:                                    |       | \$<br>507,188.0            |
| Less: Non-Participating Cost                           |       | \$<br>18,310.1:            |
| : Other Retention (consultant) 10                      | 0% 🔽  | \$<br>10,683.0             |
| : Other Liquidated Damages                             | •     | \$<br>4,500.0              |
| : Other Something else happene                         | ed 🔽  | \$<br>0.0                  |
| Total Participating Cost to Date:                      |       | \$<br>473,694.92           |
| Less: Participating Cost not Reimbur<br>(Local Funds)  | sed   | \$<br>0.0                  |
| Total Participating Cost:                              |       | \$<br>473,694.9            |
| State Reimbursement Ratio:                             |       |                            |
| Federal Reimbursement Ratio:                           |       | 88.53%                     |
| Reimbursable Amount to Date:                           |       | \$<br>419,362.1            |
| Less: Cumulative Amount Paid on A<br>Previous Invoices | II    | \$                         |
| Reimbursable Participating Costs:                      |       | \$<br>419,362.1            |
| Less: State Withheld Retention                         |       | \$<br>40,000.0             |
| : Amount Exceeding Authorized                          | Fund  | \$                         |
| : Other                                                |       | \$                         |
| Amount of This Claim:                                  |       | \$<br>379,362.1            |
| TOTAL INVOICE AMOUNT:                                  |       |                            |

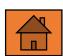

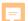

# Signatures & Checklist

- 1. Review and confirm checklist items.
- 2. Sign and date checklist.

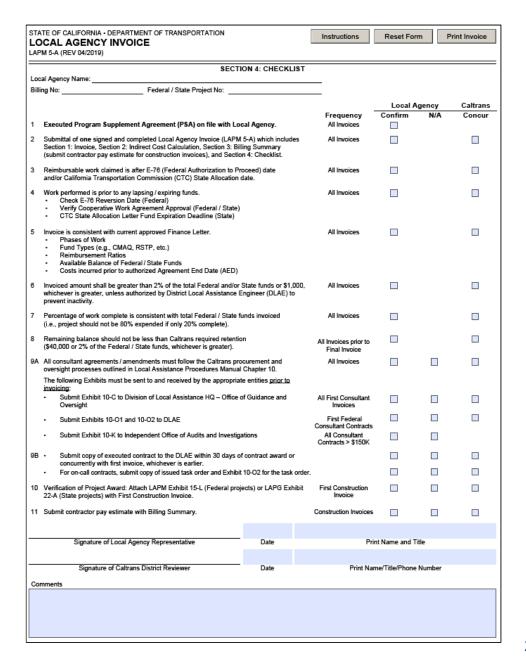

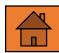

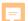

# Disputed Invoices

- 1. Agencies will receive a Dispute Notification Letter if the invoice contains errors.
- When re-submitting the corrected invoice to the District, re-date and re-number the amended invoice (if it was #1, it is now 1A).

### Local Agency Invoice Dispute Notification Letter

| 1           | l Agency: Sacramento<br>Attention: Hector Barron<br>Address: 915 I Street, Room 2000 | Date:<br>Dist - Co - Rte:<br>Project Number:<br>Invoice Number: | 10/31/18<br>03-5924-0-SAC<br>5002(173)<br>13 |
|-------------|--------------------------------------------------------------------------------------|-----------------------------------------------------------------|----------------------------------------------|
| City, S     | State, Zip: Sacramento, CA 95814                                                     | Invoice Amount:                                                 | \$40,000.00                                  |
|             | Local Agency / State Agreement not executed                                          |                                                                 |                                              |
| $\boxtimes$ | Incorrect Invoice Format / Content [see Chapte<br>Procedures Manual (LAPM)]."        | er 5 Accounting / Invoices" of                                  | the Local Assistance                         |
|             | Invoice reflects component(s) / phase(s) of wor<br>are ineligible for reimbursement. | rk not allocated / authorized a                                 | nd / or cost(s) that is /                    |
|             | Insufficient Funds                                                                   |                                                                 |                                              |
|             | Missing or inadequate Invoice Support Docum                                          | entation                                                        |                                              |
| $\boxtimes$ | Contract Award Package required for construct                                        | tion phase of work                                              |                                              |
|             | Final Invoice, Final Inspection Form and Final approved prior to payment             | Report of Expenditures must                                     | be submitted and                             |
| $\boxtimes$ | Redate invoice upon resubmittal of Invoice Pac<br>of Invoice Support Documentation)  | ckage (1 original & 2 copies o                                  | f Invoice and 2 copies                       |
|             | Reimbursement Ratios Incorrect                                                       |                                                                 |                                              |
|             | Lapsed Appropriation                                                                 |                                                                 |                                              |

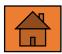

# References

## LAPM 5-A Local Agency Invoice:

https://forms.dot.ca.gov/v2Forms/servlet/FormRenderer?frmid=LAPM5A

# Caltrans/Local Assistance Procedures Manual, Chapter 5: Invoicing

 https://dot.ca.gov/-/media/dot-media/programs/localassistance/documents/lapm/ch05.pdf

# Caltrans/Local Assistance Forms:

• <a href="https://dot.ca.gov/programs/local-assistance/forms/local-assistance-procedures-manual-forms">https://dot.ca.gov/programs/local-assistance/forms/local-assistance-procedures-manual-forms</a>

# Independent Office of Audits and Investigations

http://ig.dot.ca.gov/resources

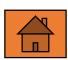

# Questions & Answers

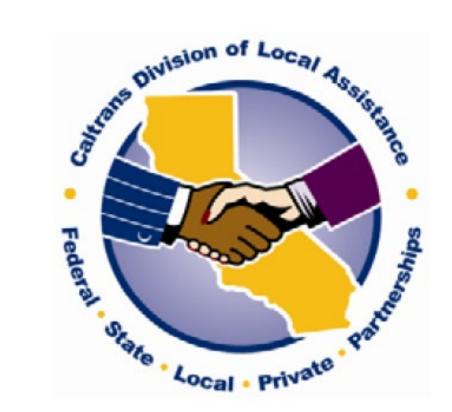

# Thank You for Attending Local Agency Invoice Training

DEPARTMENT OF TRANSPORTATION Division of Local Assistance 1120 N STREET P.O. BOX 942874, MS# 1 Sacramento, CA 94274-0001 TTY 711

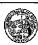

June 1, 2018

03-SAC-0-SAC ATPSB1L-5002(173) Adv ld: 0314000217 PPNO: 03-1771 Request No:1

Mr. Hector Barron Director of Public Works City of Sacramento 915 | Street, Room 2000 Sacramento, CA 95814 Attn: Ms. Cecilyn Foote

### Dear Mr. Barron:

Your letter dated March 16, 2018 requested a fund allocation from the Active Transportation Program for the City of Sacramento Streetscape Project - Meadowview Road: From light rail station to 1-5 and along 24th St from Meadowview Road to Florin Road. This project is programmed in the Active Transportation Program (ATP), as amended.

At their May 17, 2018 meeting, the California Transportation Commission (CTC) allocated funding in the amount(s) shown below.

The State hereby makes the following allocation on May 17, 2018, effective May 17, 2018,

| Allocation No.                                         | 2018-202      | ATP                  |                           | FUND ALLOCATION                |                 |
|--------------------------------------------------------|---------------|----------------------|---------------------------|--------------------------------|-----------------|
| Senate District No. : 06<br>Assembly District No. : 09 |               | Amount<br>Programmed | Fiscal Year<br>Programmed | Amount<br>Previously Allocated | This<br>Request |
| ROW                                                    |               | \$174,000            | 2018                      | \$0                            | \$174,000       |
| PS&E                                                   |               | \$250,000            | 2018                      | . \$0                          | \$250,000       |
|                                                        | Federal Funds |                      |                           |                                | \$0             |
|                                                        | State Funds   |                      |                           |                                | \$424,000       |
|                                                        | Total Amount  | \$424,000            |                           | \$0                            | \$424,000       |

This allocation makes available \$0 of federal funds\* and \$424,000 of State (or State-only) funds for a total of \$424,000.

The effective date of allocation serves as the authorization to proceed and establishes the date for the start of reimbursable work for State-only funded projects.

CTC Allocation Letter (Page 1)

Click on the image to go to Page 2

<sup>\*</sup> A separate request for authorization to proceed (E-76) is required prior to the start of reimbursable work for projects receiving Federal funds.

Mr. Hector Barron June 1, 2018 Page 2 ATPSB1L-5002(173)

### For This Allocation:

Funds allocated for project E & P are available for expenditure until: Funds allocated for project PS & E are available for expenditure until: Not Applicable. June 30, 2020. June 30, 2020.

Funds allocated for project RW are available for expenditure until:

Julie 30, 2020

Funds allocated for construction -- Agency has 6 month(s) after the date of allocation to award a contract.

After award of the contract, the Agency has up to 36 months to complete the construction or vehicle purchase contract.

The Commission may grant a one-time extension of up to 20 months to each of the deadlines specified above, if it finds that an unforeseen and extraordinary circumstance beyond the control of the responsible agency has occurred that justifies the extension. Please refer to the Local Assistance website at www.dot.ca.gov/hq/LocalPrograms/ for additional guidance.

The project's award information should be submitted to the District Local Assistance Engineer (DLAE) immediately after award of the construction contract. A copy of the project's award package also needs to be included with the submittal of the Administering Agency's first invoice to the Local Programs Accounting Branch. Please refer to Local Programs Procedures (LPP) LPP 01-06 for guidance regarding the contents of the project award package.

This allocation is not a commitment on the part of the State to make reimbursements until an Administering Agency - State Agreement (Master Agreement), if necessary, and a project specific program supplement are executed between the Agency and the State.

Your attention is directed to the Local Assistance Procedures Manual, LPPs and the current CTC guidelines for detailed instructions and information.

Sincerely,

WINTON EMMETT, Chief

Office of Project Implementation - North

Division of Local Assistance

CTC Allocation Letter (Page 2)

### AUTHORIZATION / AGREEMENT SUMMARY - (E-76)

### CALIFORNIA DEPARTMENT OF TRANSPORTAT

PREV AUTH / AGREE DATES:

FEDERAL AID PROGRAM

DLA LOCATOR: 03-SAC-0-SAC PROJECT LOCATION: PREFIX: STPL SEE COMMENTS

PROJECT NO: 5002(173) TYPE OF WORK:

SEQ NO: 1 STREETSCAPE PROJECT

STATE PROJ NO: 0314000217L-N FED RR NO'S: PE: SACRAMENTO PUC CODES: AGENCY: R/W: ROUTE: PROJ OVERSIGHT: DELEGATED/LOCAL ADMIN CON: ENV STATUS / DT: TIP DATA SPR: SACOG MPO: RW STATUS / DT: MCS: 13/14 FSTIP YR: INV RTE: OTH:

STIP REF: BEG MP: DISASTER NO: END MP:

BRIDGE NO'S:

 PROG CODE
 LINE NO
 IMPV TYPE
 FUNC SYS
 URBAN AREA
 URB/RURAL
 DEMO ID

 L230
 10
 15
 P
 SACRAMENTO
 URBAN

FUNDING SUMMARY

| PHASE |                                  |        | PROJECT COST           | FEDERAL COST           | AC COST          |
|-------|----------------------------------|--------|------------------------|------------------------|------------------|
| PE    | PREV. OBLIGATION<br>THIS REQUEST |        | \$0.00<br>\$500,395.00 | \$0.00<br>\$443,000.00 | \$0.00<br>\$0.00 |
|       | SUBTOTAL                         |        | \$500,395.00           | \$443,000.00           | \$0.00           |
|       | PREV. OBLIGATION                 |        | \$0.00                 | \$0.00                 | \$0.00           |
| R/W   | THIS REQUEST                     |        | \$0.00                 | \$0.00                 | \$0.00           |
|       | SUBTOTAL                         |        | \$0.00                 | \$0.00                 | \$0.00           |
|       | PREV. OBLIGATION                 |        | \$0.00                 | \$0.00                 | \$0.00           |
| CON   | THIS REQUEST                     |        | \$0.00                 | \$0.00                 | \$0.00           |
|       | SUBTOTAL                         |        | \$0.00                 | \$0.00                 | \$0.00           |
|       |                                  | TOTAL: | \$500,395.00           | \$443,000.00           | \$0.00           |

Click on the image to return to slideshow

### STATE REMARKS

04/11/2014 SEQ 1 authorizing PE via lump sum appropriation.

Final design shall not start until NEPA is approved.

04/11/2014 Project limits: Meadowview Rd from the light rail station to I-5 and along 24th St from Meadowview Rd to Florin Rd

FEDERAL REMARKS

AUTHORIZATION

AUTHORIZATION TO PROCEED WITH REQUEST: PRE FOR: PE REVIEWED IN FADS BY: BATATAN, FERDINAND ON 04/01/2014 741-5704 651-0015

DOCUMENT TYPE: AAGR SUBMITTED IN FADS BY: VONGJESDA, SUNATE ON 04/12/2014 FOR CALTRANS PROCESSED IN FADS BY: HUEY, SHUN ON 04/15/2014 FOR FHWA

APPROVED IN FMIS BY: TASIA PAPAJOHN ON 04/15/2014

DEPARTMENT OF TRANSPORTATION DIVISION OF ACCOUNTING LOCAL PROGRAM ACCOUNTING BRANCH FINANCE LETTER

Date: 06/11/2018

D\_CO\_RT: 03-SAC-0-SAC Project No: ATPSB1L-5002(173)

EA No:

Adv Project Id: 0314000217

Agreement End Date:

Attention: City of Sacramento

| FINANCE ITEMS                        | PRO RATA OR<br>LUMP SUM | TOTAL COST OF<br>WORK | FEDERAL PART.<br>COST | FED. REIMB % | FEDERAL FUNDS | STATE SB-1 ATP<br>/SB1A | LOCAL FUNDS |
|--------------------------------------|-------------------------|-----------------------|-----------------------|--------------|---------------|-------------------------|-------------|
| Agency Preliminary Engineering       | Lump Sum                | \$500,395.00          | \$500,395.00          | 88.53%       | \$443,000.00  | \$0.00                  | \$57,395.00 |
| Plans, Specifications &<br>Estimates | Lump Sum                | \$250,000.00          | \$250,000.00          | 0.00%        | \$0.00        | \$250,000.00            | \$0.00      |
| Right of Way                         | Lump Sum                | \$174,000.00          | \$174,000.00          | 0.00%        | \$0.00        | \$174,000.00            | \$0.00      |
| Totals:                              |                         | \$924,395.00          | \$924,395.00          | 0.00%        | \$443,000.00  | \$424,000.00            | \$57,395.00 |

Participation Ratio: 100.00%

This Finance Letter was created based on specific financial information provided by the responsible local agency. The following encumbrance history is prepared by Local Assistance Accounting Office and is provided here for local agency's information and action.

Signature:

For questions regarding finance letter, contact:

Title: HQ Sr. Area Engineer

Printed Name: Adam Ambrosini

Telephone No: 916-653-3840

Remarks: Seq #2: At their May 16-17, 2018 meeting, CTC allocated \$250,000 of SB-1 (ATP Augmentation) SOF for PS&E and \$174,000 of SB-1 (ATP Augmentation) SOF for R/W.

| ACCOUNTING INFORMATION ATPSE |                 |             |           |                       |                |                       | PSB1L-5002(173)        | Cooperative Wo    | rk Agreement       |                 |
|------------------------------|-----------------|-------------|-----------|-----------------------|----------------|-----------------------|------------------------|-------------------|--------------------|-----------------|
| ADV. PROJECT ID              | APPROP.<br>UNIT | STATE PROG. | FED/STATE | ENCUMBRANCE<br>AMOUNT | APPROP<br>YEAR | EXPENDITURE<br>AMOUNT | ENCUMBRANCE<br>BALANCE | REVERSION<br>DATE | APPROVED<br>AMOUNT | EXPIRATION DATE |
| 0314000217                   | 18108           | 2030720100  |           | \$424,000.00          | 1718           | \$0.00                | \$424,000.00           | 06/30/23          |                    |                 |
| 0314000217                   | 14102F          | 2030010810  | F         | \$443,000.00          | 1314           | \$403,000.00          | \$40,000.00            | 06/30/19          |                    |                 |

### \*\*DON'T LOSE YOUR FEDERAL MONEY\*\*

### Top FIVE LOCAL AGENCY ISSUES

- Improper Procurement Practices Failure to follow required consultant contract procurement process per federal regulations and outlined in Caltrans Local Assistance Procedures Manual. Significant violations include:
  - Missing key documents in project procurement file, i.e. proof of advertising, all score sheets, profit
    negotiations, cost estimates etc.
  - Selection criteria's weighted values are not included in the RFPs/RFQs.
  - Selection of consultant was not based on the RFP/RFQ stated selection criteria and stated selection criteria's weighted values.
  - A detailed Independent cost estimate was not prepared <u>before proposals are received</u>.
  - Profit was not negotiated as a separate cost item.
- Contract Administration for Consultant's Services Contracts
   Failure to maintain contract administration systems and proper management to ensure consultants perform in accordance with the terms and conditions of contracts. Significant violations include:
  - · Amending an expired contract.
  - · Making significant changes to the original scope of a contract.
  - Charging rates not consistent with the contract cost proposal.
  - Making changes in key personnel without prior approval.
  - Adding classifications or personnel without prior approval.
  - Method of payment is inconsistent with method of payment stated in the RFP and the signed contract.
- 3. <u>Contract Administration for Construction Contracts Failure to maintain a contract administration system</u> to ensure payments to contractors are supported by project records. Significant violations include:
  - Line Item quantities are not supported by project records
  - Construction Change Orders (CCO) are not supported by independent cost estimates, were not properly
    approved and/or costs claimed are not properly documented.
  - . CCO's work is not within the scope of the original contract, i.e. Contractor caused damage and repair.
- Conflict of Interest- Agency employees and consultants potentially violate conflict of interest laws and regulations by making decisions for which the Agency employee, or consultant acting on behalf of the Agency, could benefit financially.
- 5. Improper Charge of Indirect Costs-You are in violation when you charge indirect costs without an approved Indirect Cost Rate from Caltrans Audits & Investigations. This includes any indirect cost charged by the Agency, or Division/Department etc. of the Agency. This also includes any Cognizant approved rates received by the Agency from someone other than Caltrans Audits & Investigations.

Click on the image to return to slideshow

Note: Caltrans Division of Local Assistance (DLA) reminds you to avoid these common mistakes that have resulted in the loss of federal funds by local agencies.